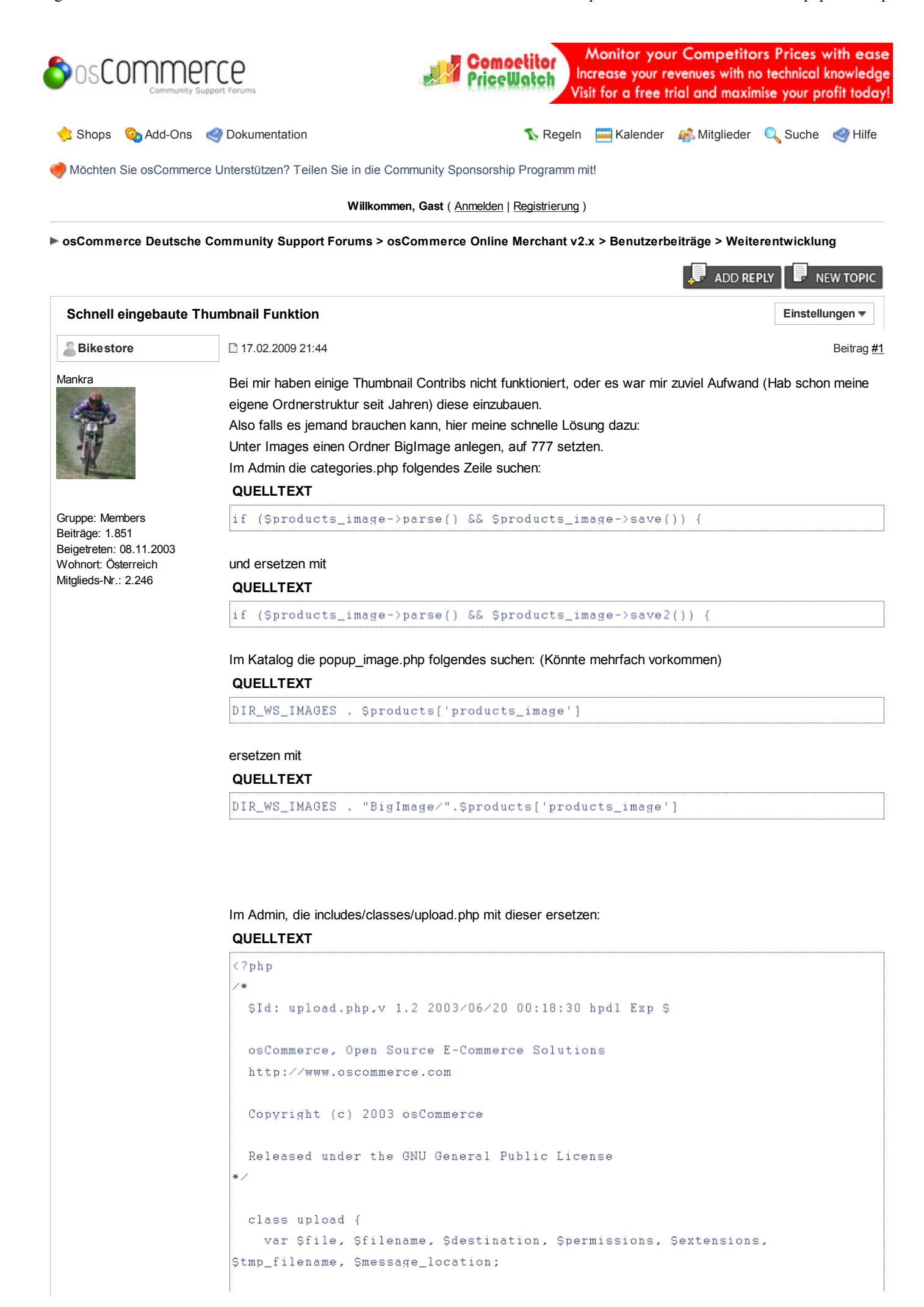

```
function upload($file = '', $destination = '', $permissions = '777',
Sextensions = '') {
      $this->set_file($file);
      $this->set_destination($destination);
      $this->set_permissions($permissions);
      Sthis->set extensions(Sextensions);
      $this->set_output_messages('direct');
      if (tep_not_null($this->file) && tep_not_null($this->destination)) {
         $this->set_output_messages('session');
        if ( (\text{Sthis-}\space\text{-}\space\text{parse}) == true) && (\text{Sthis-}\space\text{-}\space\text{save}) == true) ) {
          return true;
         \} else {
// self destruct
         unset ($this);
          return false;
         \mathcal{L}\rightarrow\mathcal{F}function parse() {
      global $messageStack;
      if (isset($_FILES[$this->file])) {
         $file = array('name' => $_FILES[$this->file]['name'],'type' => $_FILES[$this->file]['type'],
                         'size' => \S_FILES[$this->file]['size'],
                         'tmp_name' \Rightarrow \S_FILES[$this->file]['tmp_name']);
      } elseif (isset($GLOBALS['HTTP_POST_FILES'][$this->file])) {
         global $HTTP_POST_FILES;
         $file = array('name' => $HTTP_POST_FILES[$this->file]['name'],
                         'type' => $HTTP_POST_FILES[$this->file]['type'],
                         'size' => $HTTP_POST_FILES[$this->file]['size'],
                         \verb| ^+tmp_name | ~ \Rightarrow ~ \$HTTP\_POST\_FILES \texttt{|} \$ this \verb|~} file \texttt{|} \texttt{|} \texttt{|} \texttt{tmp_name'} \texttt{|} \texttt{|};\} else {
         $file = array('name' =) (isset ($GLOBALS[Sthis->file . '_name']) ?$GLOBALS[$this->file . '_name'] : ''),
                         'type' => (isset($GLOBALS[$this->file . '_type']) ?
$GLOBALS[$this->file . '_type'] : ''),
                         'size' => (isset($GLOBALS[$this->file . '_size']) ?
$GLOBALS[$this->file . '_size'] : ''),
                         'tmp_name' => (isset(SGLOBALS[5this->file]) ?\texttt{SGLOBALS} [Sthis->file] : ''));
      \rightarrowif ( tep_not_null($file['tmp_name']) && ($file['tmp_name'] != 'none') &&
|is_uploaded_file($file['tmp_name']) ) {
        if (sizeof(Sthis->extensions) > 0) {
           if (!in_array(strtolower(substr($file['name'], strrpos($file['name'],
',')+1)), $this->extensions)) {
             if ($this->message_location == 'direct') {
                $messageStack->add(ERROR_FILETYPE_NOT_ALLOWED, 'error');
```

```
\} else {
              $messageStack->add_session(ERROR_FILETYPE_NOT_ALLOWED, 'error');
            ŋ,
            return false;
          \mathcal{V}Ŋ.
        $this->set_file($file);
                if (isset($this->filename))
            $this->set_filename($this->filename.strstr($file['name'], '.'));
        else
            $this->set_filename($file['name']);
        $this->set_tmp_filename($file['tmp_name']);
        return $this->check_destination();
      \} else \{if (Sthis->message_location == 'direct') {
          $messageStack->add(WARNING_NO_FILE_UPLOADED, 'warning');
        \} else \{$messageStack->add_session(WARNING_NO_FILE_UPLOADED, 'warning');
        ¥
        return false;
      -3
    J.
    function save2() {
      global SmessageStack;
      if (substr($this->destination, -1) \vert= '/') $this->destination .= '/';
      if (move_uploaded_file($this->file['tmp_name'], '../images/BigImage/' .
$this->filename)) {
$src = '../images/BigImage/' . $this->filename;
$dst = '../images/' . $this->filename;
\texttt{Sdstx} = 200;\texttt{Sdsty} = 200;makeIcons($src, $dst, $dstx, $dsty);
       chmod('../images/BigImage/' . $this->filename, $this->permissions);
        chmod ($this->destination . $this->filename, $this->permissions);
        if (5this->message_location == 'direct') {
          $messageStack->add(SUCCESS_FILE_SAVED_SUCCESSFULLY, 'success');
        \lambda else \ell$messageStack->add_session(SUCCESS_FILE_SAVED_SUCCESSFULLY,
'saccess');
        \chireturn true;
        \} else \{if ($this->message_location == 'direct') {
          $messageStack->add(ERROR_FILE_NOT_SAVED, 'error');
        \} else \{$messageStack->add_session(ERROR_FILE_NOT_SAVED, 'error');
         ŋ.
```

```
return false;
      \mathcal{V}\rightarrowfunction save() {
     global $messageStack;
      if (substr($this->destination, -1) != '/') $this->destination .= '/';
      if (move_uploaded_file($this->file['tmp_name'], $this->destination .
\left|\text{Sthis-}\right\ranglefilename)) {
        chmod ($this->destination . $this->filename, $this->permissions);
        $messageStack->add(SUCCESS_FILE_SAVED_SUCCESSFULLY, 'success');
        \} else {
          $messageStack->add_session(SUCCESS_FILE_SAVED_SUCCESSFULLY,
'success');
        -31
        return true;
        \} else {
        if (5this-)message\_location == 'direct') {
          $messageStack->add(ERROR_FILE_NOT_SAVED, 'error');
        \} else {
          $messageStack->add_session(ERROR_FILE_NOT_SAVED, 'error');
        return false;
      \mathcal{F}\mathcal{E}function set_file($file) {
     $this ->file = $fileJ.
    function set_destination($destination) {
     $this->destination = $destination;
    Ą.
    function set_permissions($permissions) {
     $this->permissions = octdec($permissions);
    3.
    function set_filename($filename) {
     Sthis->filename = Sfilename;
    \mathcal{L}function set_tmp_filename($filename) {
     $this->tmp_filename = $filename;
    x
    function set_extensions($extensions) {
     if (tep_not_null($extensions)) {
        if (is_array($extensions)) {
         $this->extensions = $extensions;
        \lambda else \ell$this->extensions = array($extensions);
        \mathcal{V}\} else {
        $this ->extensions = array();
```

```
\rightarrow\mathcal{V}function check destination() {
      global $messageStack;
      if (!is_writeable($this->destination)) {
        if (is_dir($this->destination)) {
          if (5this->message_location == 'direct') {
             $messageStack->add(sprintf(ERROR_DESTINATION_NOT_WRITEABLE,
$this->destination), 'error');
          \} else {
             $messageStack->add_session(sprintf(ERROR_DESTINATION_NOT_WRITEABLE,
$this->destination), 'error');
          \mathcal{R}\} else \{if ($this->message_location == 'direct') {
            $messageStack->add(sprintf(ERROR_DESTINATION_DOES_NOT_EXIST,
$this->destination), 'error');
          } else {
            $messageStack->add_session(sprintf(ERROR_DESTINATION_DOES_NOT_EXIST,
$this->destination), 'error');
          \rightarrow\mathcal{V}return false;
      \} else {
        return true;
       \mathcal{E}-3
    function set_output_messages($location) {
      switch ($location) {
        case 'session':
          $this->message_location = 'session';
          break;
        case 'direct':
        default:
          $this->message_location = 'direct';
          break:
      \mathcal{F}\rightarrow\mathcal{V}function makeIcons ($src, $dst, $dstx, $dsty) {
$allowedExtensions = 'jpg jpeg gif png';
$name = explode(".", $src);
$currentExtensions = $name[count($name)-1];
$extensions = explode(" ", $allowedExtensions);
\frac{1}{2} for($i=0; count($extensions)>$i; $i=$i+1){
if ($extensions[$i]==$currentExtensions)
{ $extension0K=1;
SfileExtension=Sextensions[Si];
break; }
if($extension0K){
$size = getImageSize($src);
```

```
$width = $size[0]:$height = $size[1];if($width >= $dstx or $height >= $dsty){
Sproportion_X = Swidth \ \angle Sdistx;Sproportion_Y = Sheight / Sdsty;if (Sproportion_X > Sproportion_Y )Sproportion = Sproportion_X;\}else\{Sproportion = Sproportion_Y;\frac{1}{2}Starget['width'] = $width / $proportion;
\frac{1}{2}Starget['height'] = $height / $proportion;
if($fileExtension == "jpg" OR $fileExtension=='jpeg'){
$from = ImageCreateFromJpeg($src);
}elseif ($fileExtension == "gif"){
$from = ImageCreateFromGIF($src);
}elseif ($fileExtension == 'png'){
$from = imageCreateFromPNG($src);
Snew = ImageCreateTrueColor (Starget['width'], Starget['height']);
//imagecopyresized ($new, $from, 0,0,$target['x'],$target['y'],$dstx,
$dsty, $target['width'], $target['height']);
 imagecopyresized ($new, $from, 0, 0, 0, 0, $target['width'],
$target['height'], $width, $height);
if($fileExtension == "jpg" OR $fileExtension == 'jpeg'){
imagejpeg($new, $dst, 65);
}elseif ($fileExtension == "gif"){
imagegif($new, $dst);
}elseif ($fileExtension == 'png'){
imagepng($new, $dst);
3333
2\overline{5}
```
Zeile 105+106 wird die Thunbnailgröße angegeben.

Das wars. Funktioniert bei mir tadellos. GDlib muß natürlich installiert sein. Die makeIcons Funktion ist eigentlich von PHP.net, nur für diesen Zweck angepaßt (orig. hat es nur vom orig. Bild einen Auschnitt als Thumb ausgeschnitten).

Vielleicht hilft es jemanden. Ist schnell und einfach eingebaut.

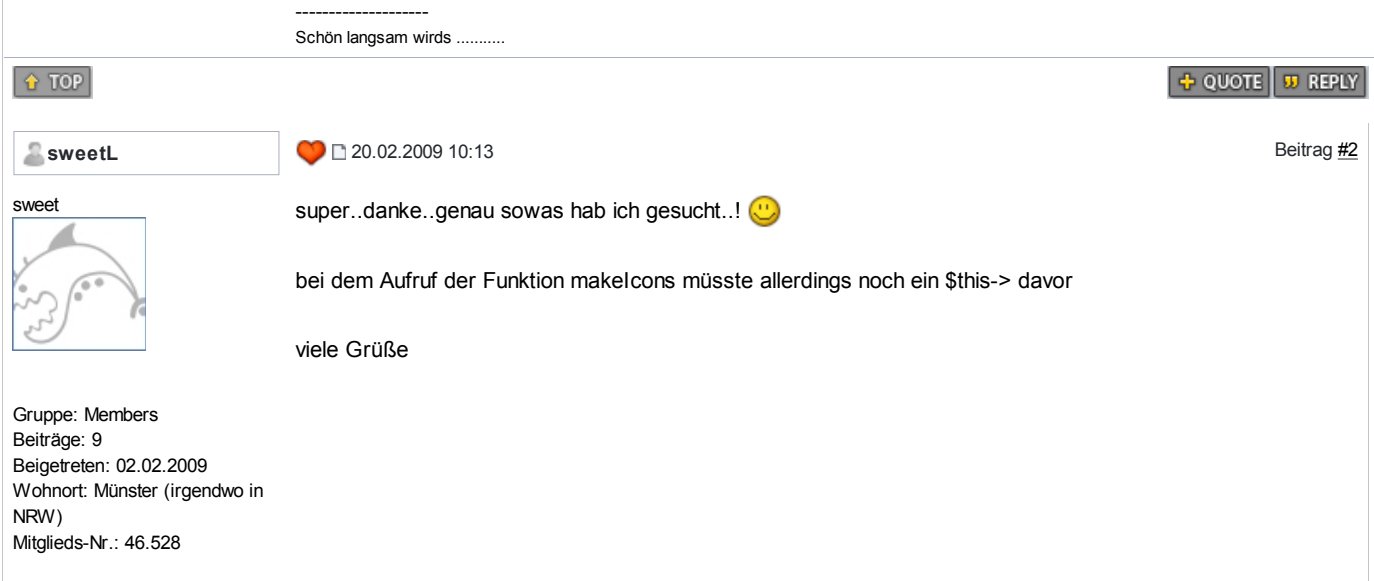

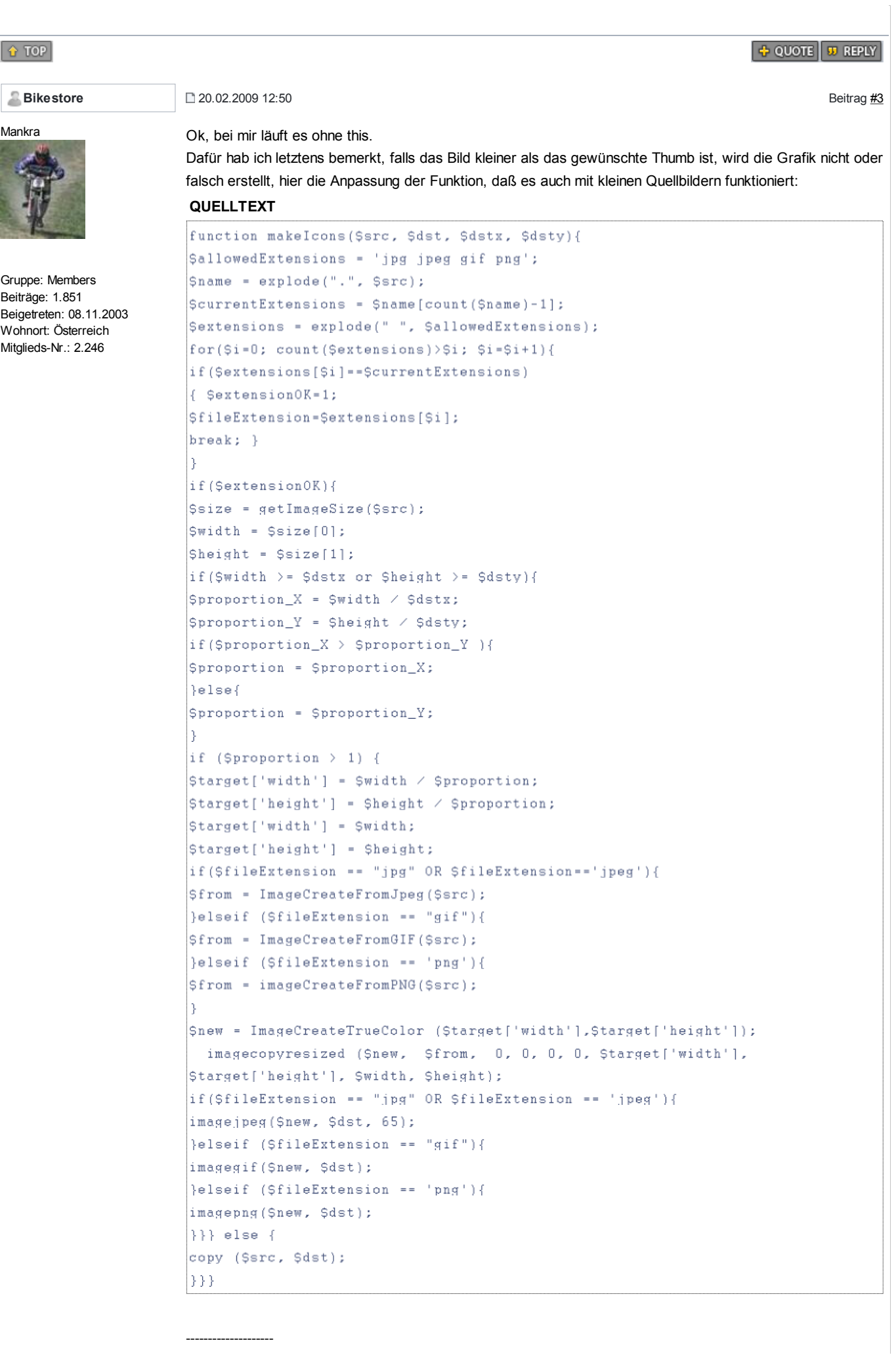

--------------------

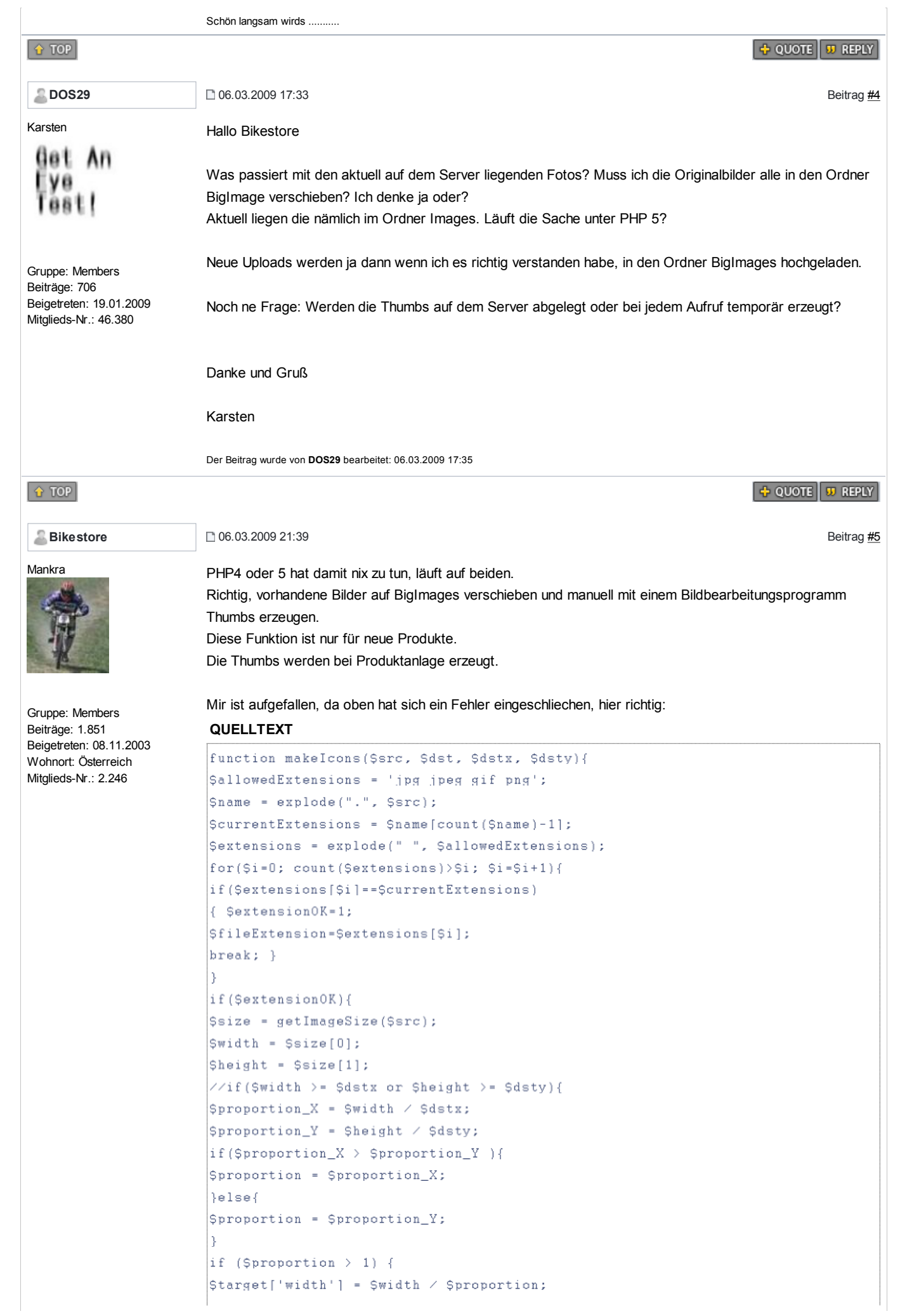

```
|\texttt{starget['height'] = \texttt{Sheight} \times \texttt{Sproportion}}} else \{$target['width'] = $width;
                       $target['height'] = $height;
                       if($fileExtension == "jpg" OR $fileExtension=='jpeg'){
                       $from = ImageCreateFromJpeg($src);
                       }elseif ($fileExtension == "gif"){
                       |$from = ImageCreateFromGIF($src);
                       }elseif ($fileExtension == 'png'){
                       $from = imageCreateFromPNG($src);
                       Snew = ImageCreateTrueColor ($target['width'],$target['height']);
                       //imagecopyresized ($new, $from, 0,0,$target['x'],$target['y'],$dstx,
                       Sdsty, Starget['width'], Starget['height']);
                        imagecopyresized ($new, $from, 0, 0, 0, 0, $target['width'],
                       Starget['height'], Swidth, Sheight);
                       if($fileExtension == "jpg" OR $fileExtension == 'jpeg'){
                       imagejpeg($new, $dst, 65);
                       }elseif ($fileExtension == "gif"){
                       imagegif($new, $dst);
                       }elseif ($fileExtension == 'png'){
                       imagepng($new, $dst);
                       \} else {
                       copy ($src, $dst);
                       \}}
                       --------------------
                      Schön langsam wirds ...
                                                                                           + QUOTE | 33 REPLY
   DOS29 Beitrag <u>#6</u> O6.03.2009 21:48 Beitrag #6 Decision and #6 Decision and #6 Decision and #6 Decision and #6
                      Hallo
                      Danke für Deine Antwort. In welchen Ordner lege ich die manuell erstellten Thumbs? Müssen die besonders
                      gekennzeichnet sein?
                      Karsten
Gruppe: Members
Beigetreten: 19.01.2009
Mitglieds-Nr.: 46.380
                                                                                            + QUOTE JU REPLY
    07.03.2009 10:21
Bikestore Beitrag #7
```
**Mankra** 

↑ TOP

Beiträge: 706

Karsten

Get

'Ve Taat

An

 $f$  TOP

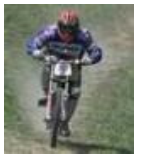

Thumbs sind im normalen Image Ordner, somit greifen alle PHP Dateien auf die Thumbs zu und nur die pop\_up.php holt sich das Bild aus dem BigImage.

Thumbs und BigImage müssen den gleichen Namen haben (deshalb die unterschiedlichen Ordner).

-------------------- Schön langsam wirds ...........

Gruppe: Members Beiträge: 1.851 Beigetreten: 08.11.2003

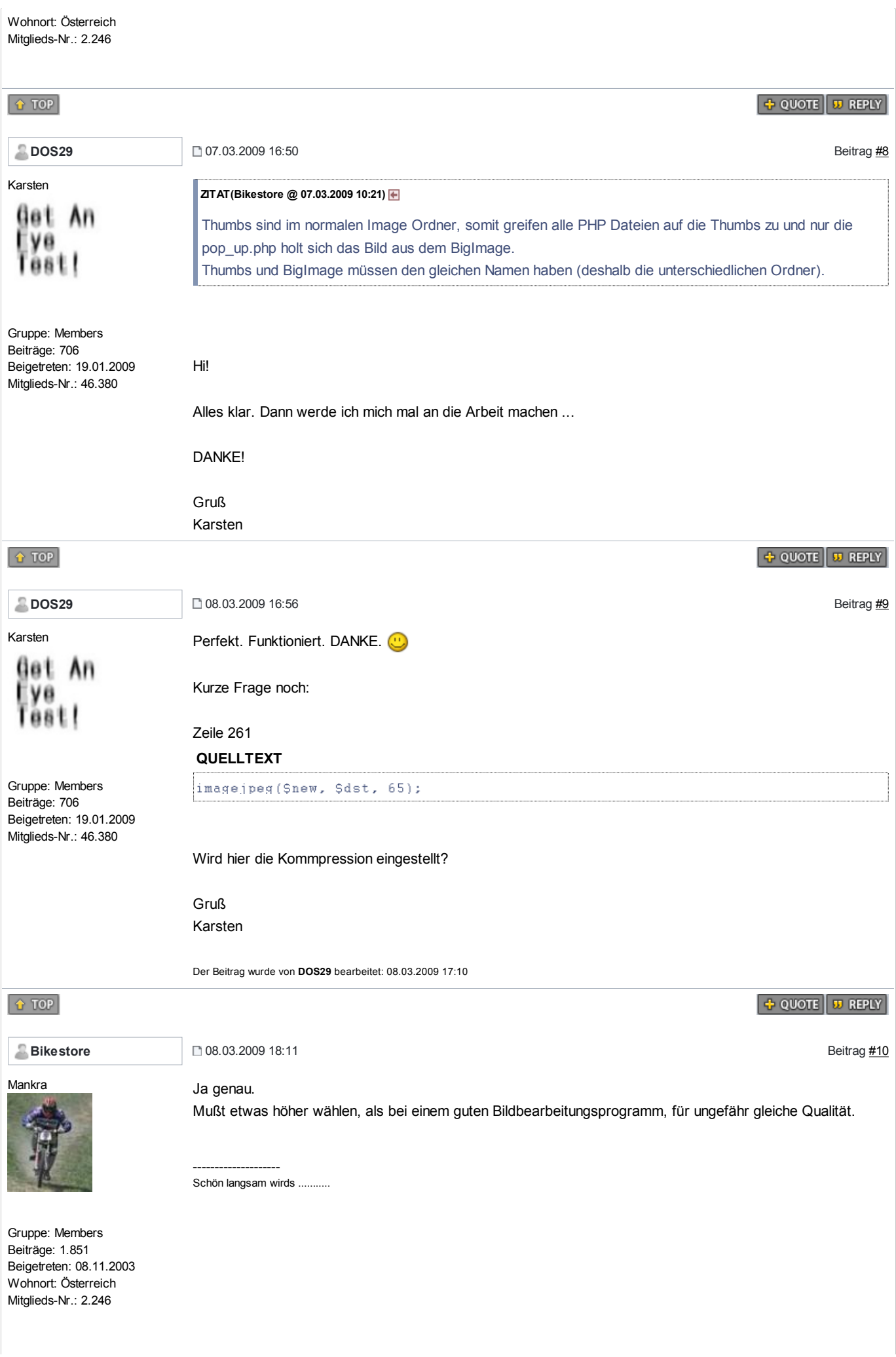

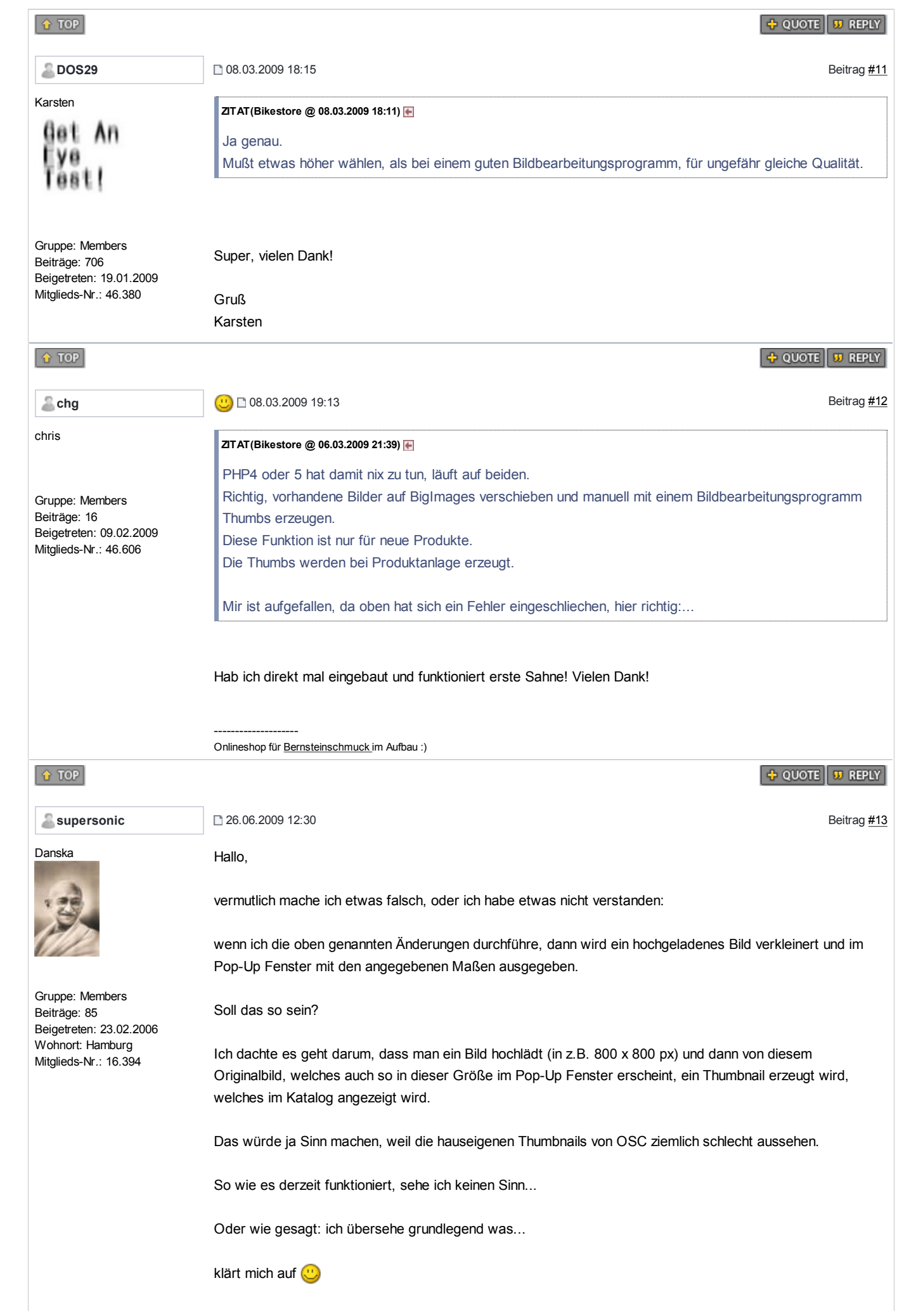

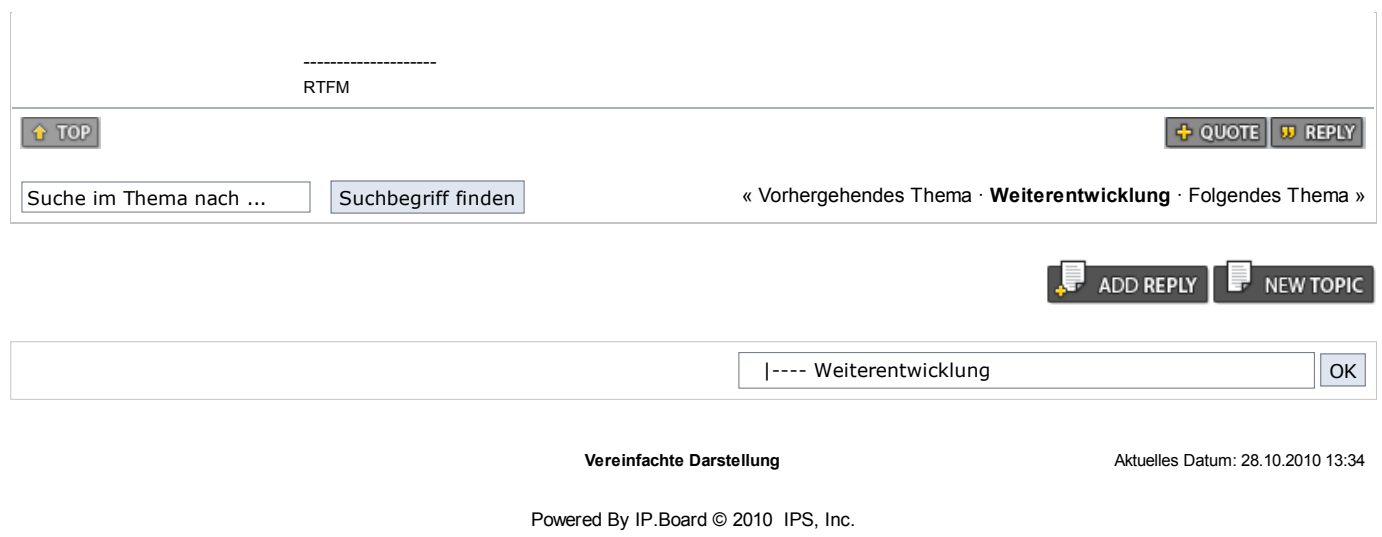

Trademark Policy | Copyright Policy | Sitemap

Copyright © 2000-2008 osCommerce. All rights reserved. Webmaster: Harald Ponce de Leon (Impressum)